## **Комп'ютерний практикум № 8**

## **Завдання:**

Написати програму для обчислення комплексного опору заданого коливального контуру в залежності від частоти струму

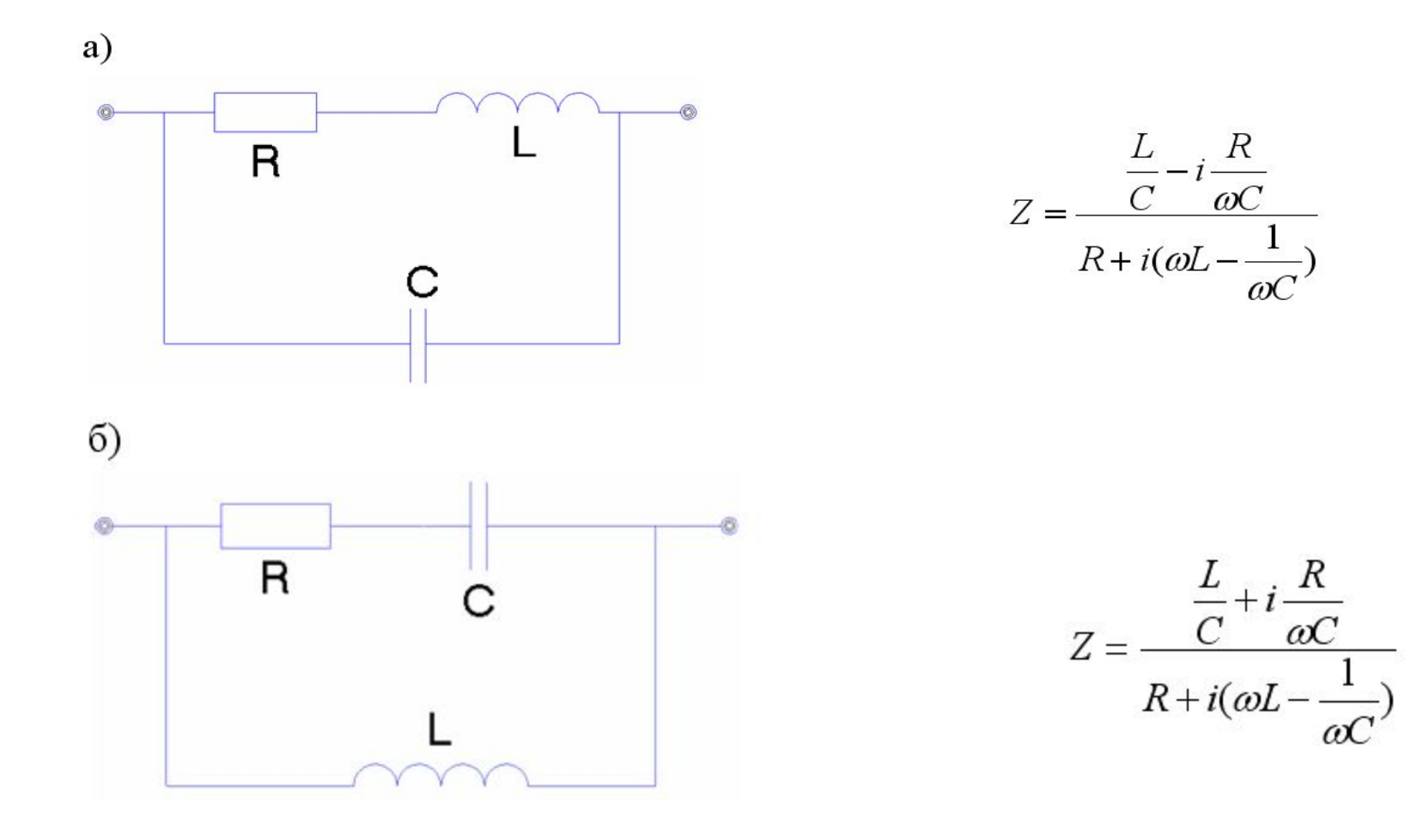

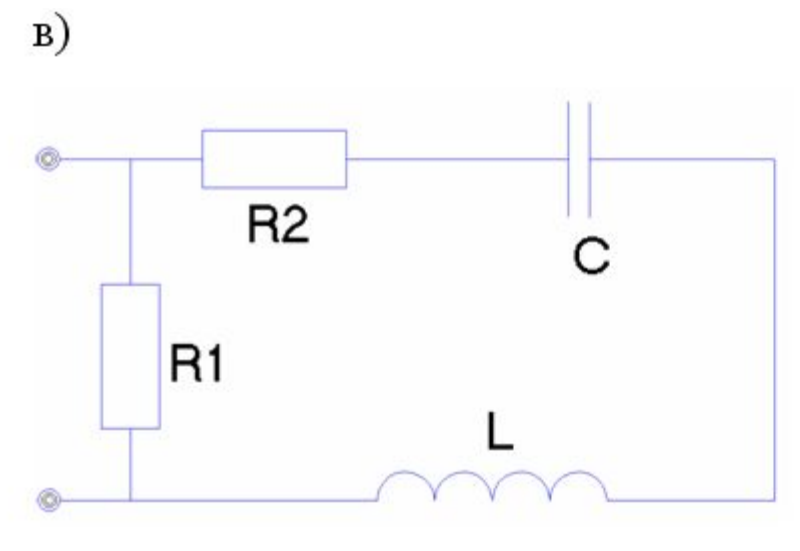

$$
Z = \frac{R_1R_2 + iR_1(\omega L - \frac{1}{\omega C})}{R_1 + R_2 + i(\omega L - \frac{1}{\omega C})}
$$

 $\Gamma$ 

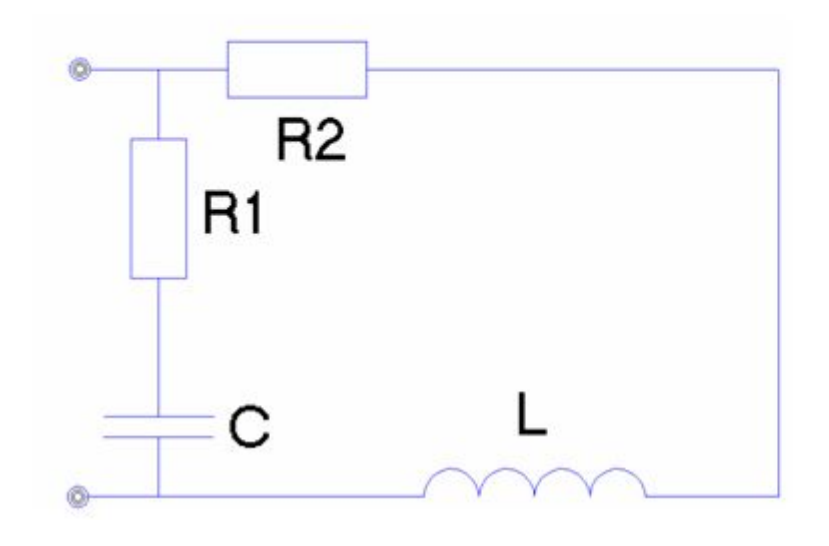

$$
Z = \frac{R_1R_2 + \frac{L}{C} + i(\omega LR_1 - \frac{R_2}{\omega C})}{R_1 + R_2 + i(\omega L - \frac{1}{\omega C})}
$$

За вказівкою викладача визначається контур та його параметри *R1*, *R2*(Ом), *L*(мГн), *C*(мкФ), та значення резонансної частоти

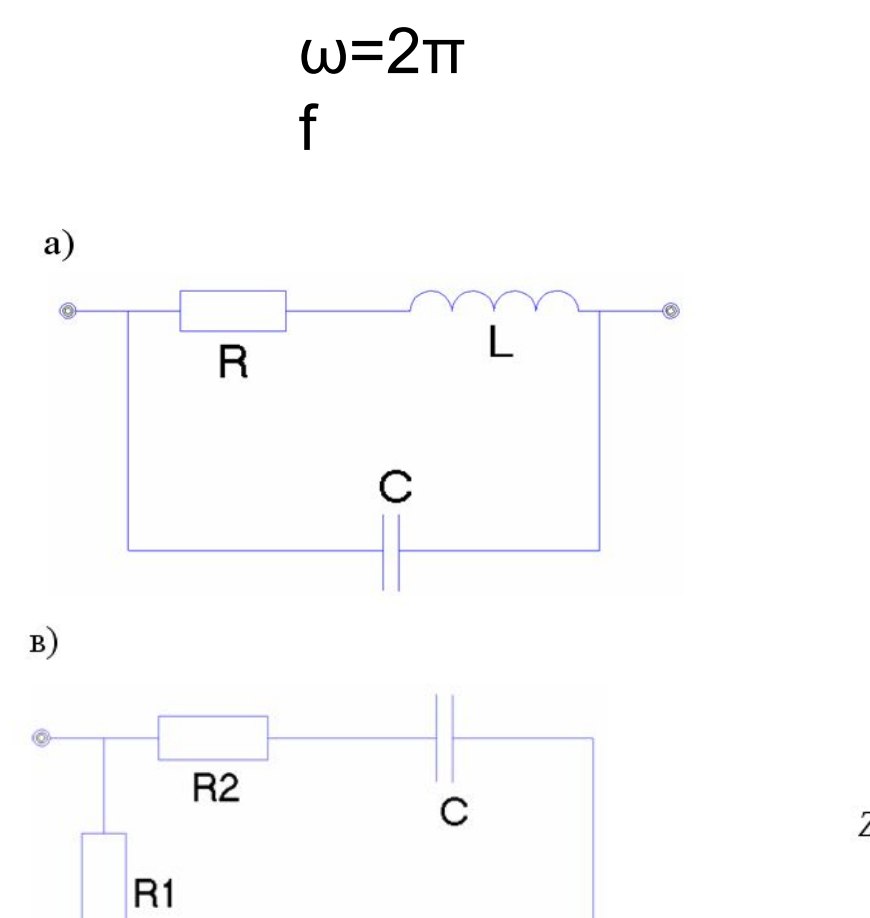

$$
Z = \frac{\frac{L}{C} - i\frac{R}{\omega C}}{R + i(\omega L - \frac{1}{\omega C})}
$$

 $f_0 = \frac{1}{2\pi\sqrt{LC}}$ 

$$
Z = \frac{R_1 R_2 + iR_1(\omega L - \frac{1}{\omega C})}{R_1 + R_2 + i(\omega L - \frac{1}{\omega C})}
$$

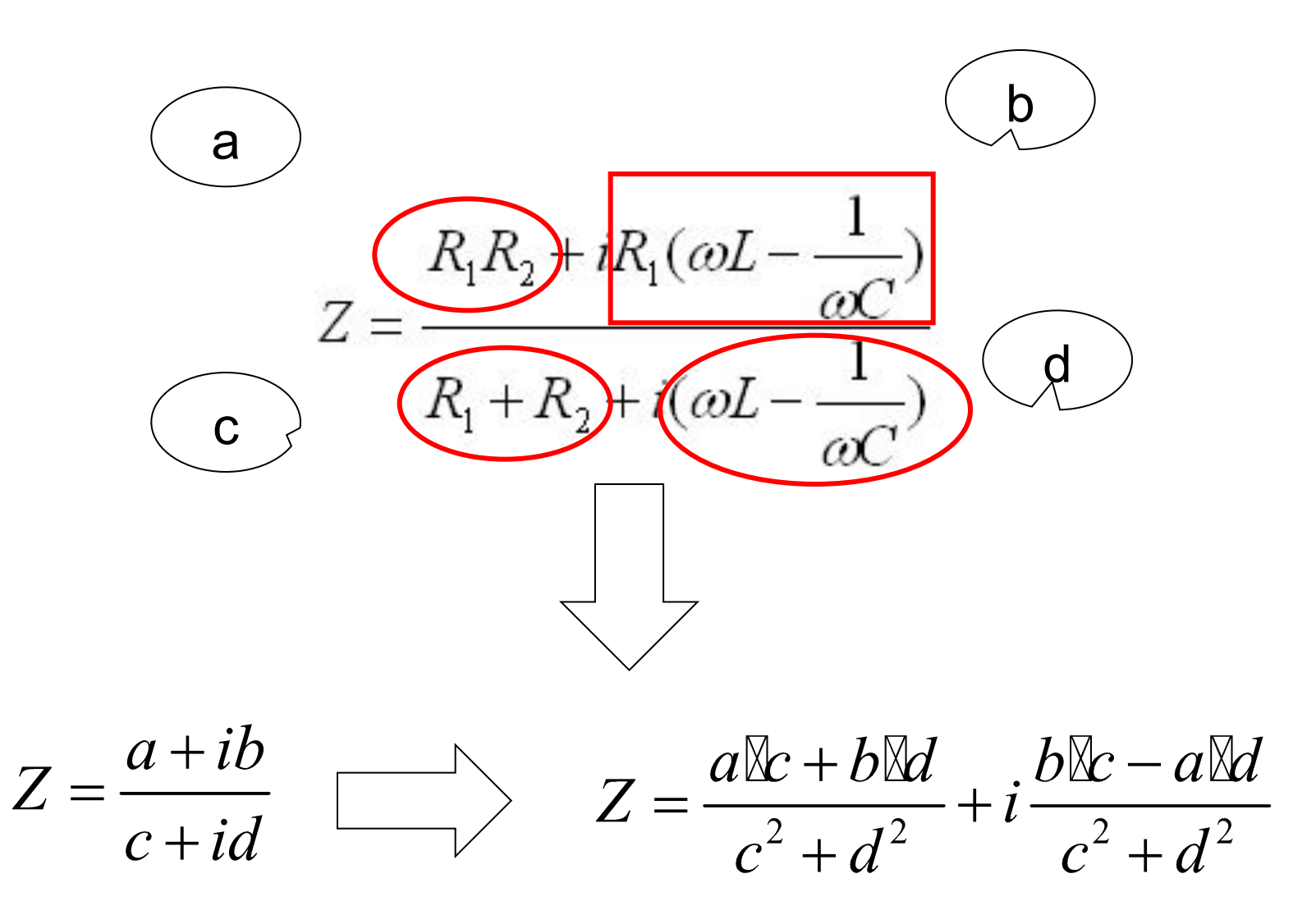

## **Завдання:**

## **Комп'ютерний практикум № 9**

Написати програму, яка виконує наступні дії:

- 1. Створення файлу;
- 2. Відкриття вже створеного файлу та завантаження даних з файлу;
- 3. Запис в файл даних (назва області, площа, кількість населення), введених з клавіатури користувачем;
- 4. Видалення запису(ів) із файлу;
- 5. Видалення файлу;
- 6. Редагування запису(ів) із файлу;
- 7. Впорядкування (по вибору користувача, за зростанням або спаданням) записів в файлі за полями: назва області, площа, кількість населення;
- 8. Вставка у впорядкований файл записів так, щоб файл залишився впорядкованим;
- 9. Зчитування записів із файла і виведення їх на екран.

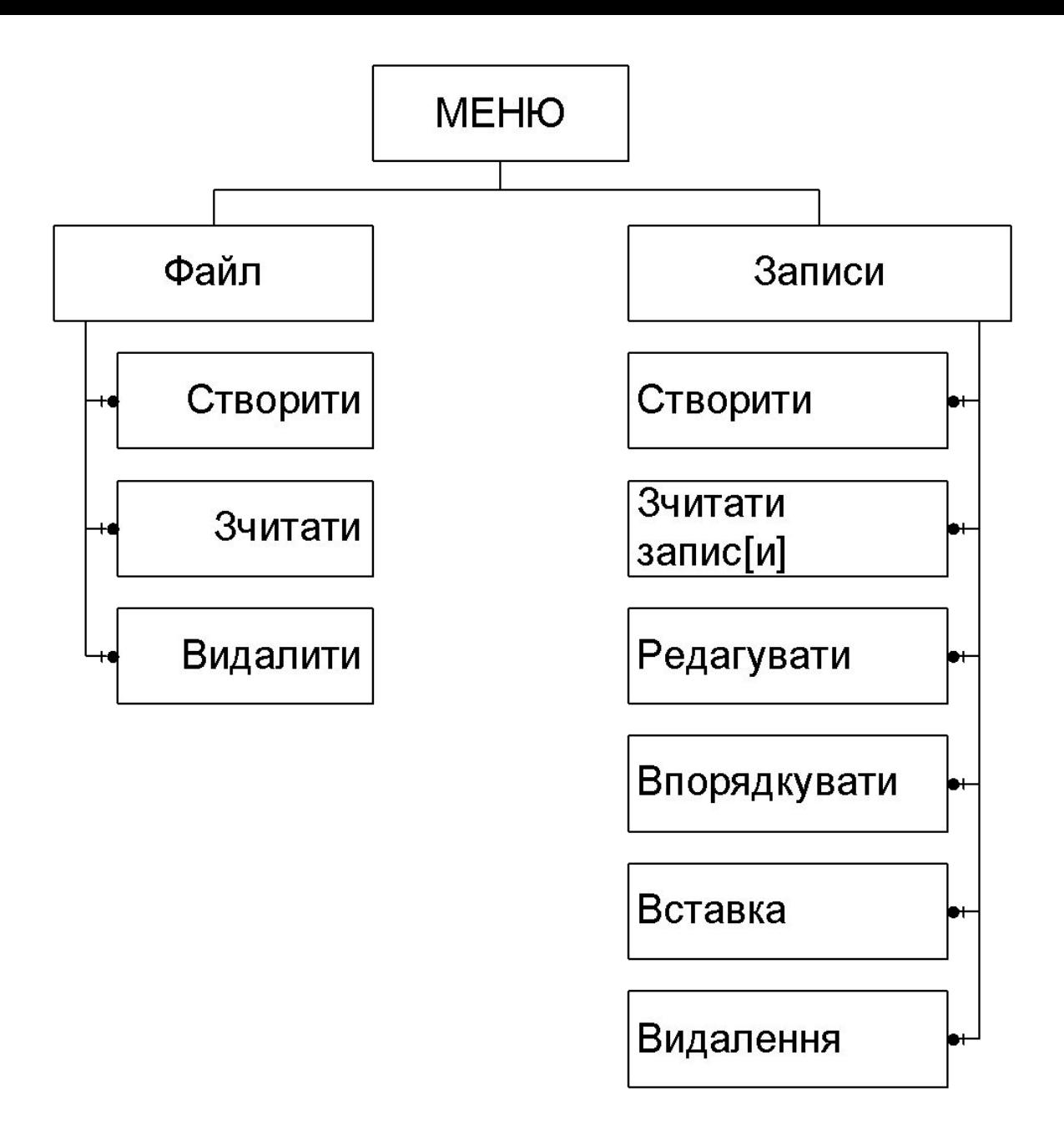

```
FILE *fil;
    struct rec {
       char 
name[40]; 
       int square; 
       int nas;
    };
    struct rec a;
    struct rec 
*add;
```

```
FILE *fil;
    struct rec {
       char 
name[40]; 
       int square; 
       int nas;
    } a,*add;
```
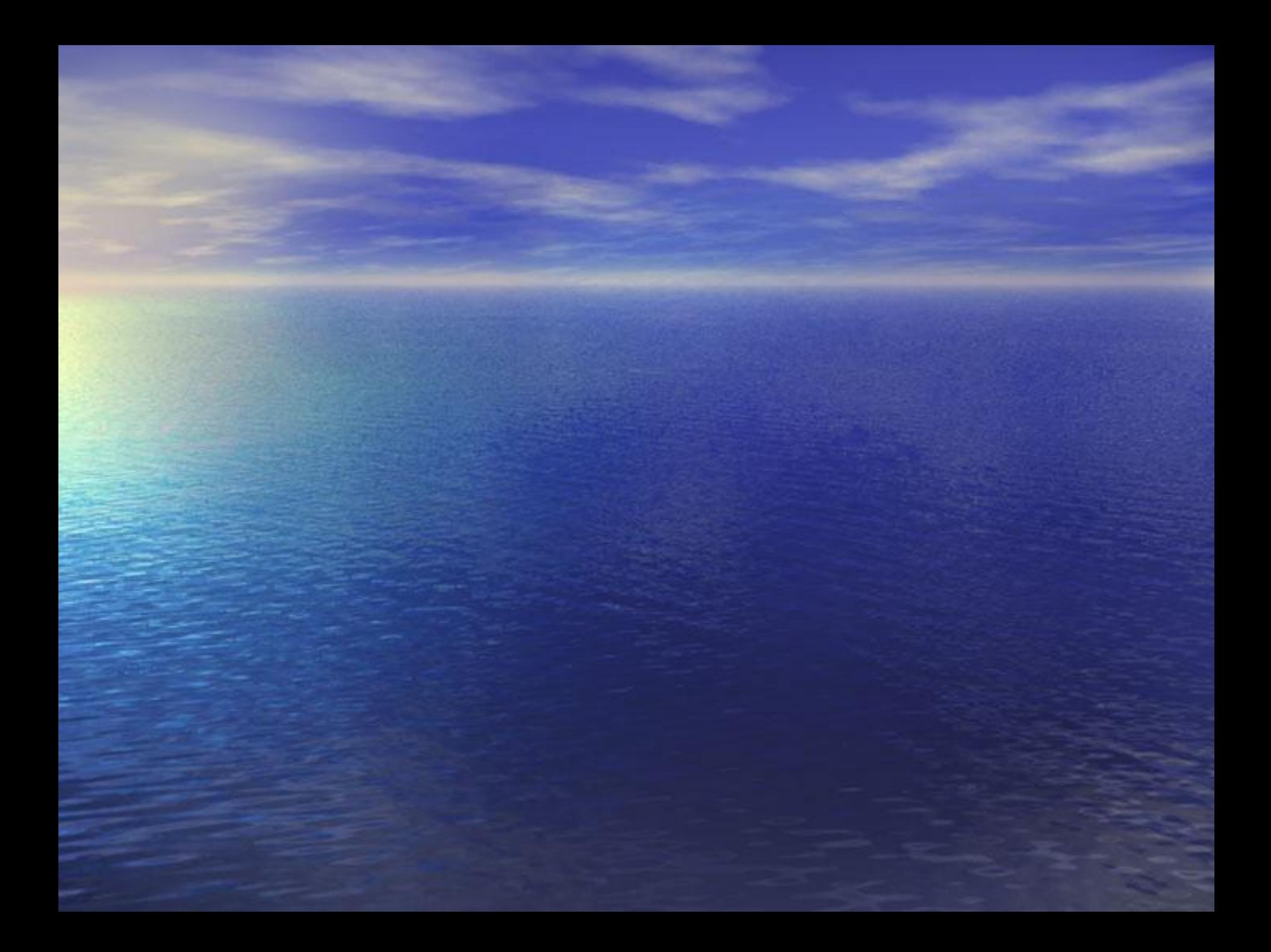